## **Dear Students!!**

In this e-book of <u>6th class</u>, study material of computer science is being sent to you as per new syllabus (2023-24). You can easily prepare your test / papers by reading these notes and watching the video lectures given below. Following are the links of the video lectures in blue colour. Watch these video lectures by clicking on the relevant link of chapter to have better understanding of various concepts.

(Booting, Login, Desktop, Shut Down)

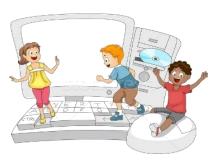

6<sup>th</sup> Class - Monthly distribution of Computer Science Syllabus & Video Lecture Links (Pbi)

| Month                         | Chapter and its Name                               | Link of Video Lecture        |  |  |
|-------------------------------|----------------------------------------------------|------------------------------|--|--|
| April                         | <b>Chapter-1 Introduction to Computers</b>         | https://youtu.be/JIAIF6hSapc |  |  |
| May                           | <b>Chapter -2 Componeents of Computers</b>         | https://youtu.be/PnpwPERc5IQ |  |  |
|                               | <b>Chapter -3 Basics of Working with Computers</b> | https://youtu.be/wcP8JzqhcPl |  |  |
| July                          | <b>Chapter -4 MS Paint</b>                         | https://youtu.be/skG2Q93xYWM |  |  |
| Oct                           | Chapter -5 MS Paint (Part-2)                       | https://youtu.be/MVxeAyjqNpc |  |  |
| Nov                           | <b>Chapter -6 Hardware and Software</b>            | https://youtu.be/sONg_RSr9Q8 |  |  |
| Dec                           | <b>Chapter -7 Input Devices</b>                    | https://youtu.be/ildZLh_0QMA |  |  |
| Jan                           | <b>Chapter -8 Output Devices</b>                   | https://youtu.be/OUeFcH2 780 |  |  |
| Video Lectures for Practical: |                                                    |                              |  |  |
|                               | <b>Basics of Working with Computers</b>            | https://youtu.be/OvtPBBu0nE0 |  |  |

PLEASE DO NOT FORGET TO LIKE, SHARE AND SUBSCRIBE OUR YOUTUBE CHANNEL

YouTube <a href="http://youtube.com/c/computersciencepunjab">http://youtube.com/c/computersciencepunjab</a>

Prepared By:

Vikas Kansal and Sukhwinder Singh

Computer Faculties, S.U.S. Govt. (G) Sen. Sec. School, Sunam Udham Singh Wala (Sangrur)

Please use the following link to download the study material/e-books/e-contents for 6<sup>th</sup> to 12<sup>th</sup> classes:

http://cspunjab.nirmancampus.co.in/study.php

# Chapter 8th

# **Output Devices**

## **Que:1 Multiple Choice Questions**

| i. Monitor is soft andis hard copy outp |                          | copy output device. |                  |  |
|-----------------------------------------|--------------------------|---------------------|------------------|--|
| a) Printer                              | b) Plotter               | c) Both of these    | d) None of these |  |
| iiis used to listen sound of computer.  |                          |                     |                  |  |
| a) Printer                              | b) Speaker               | c) Microphone       | d) Mouse         |  |
| iii prin                                | its output on paper.     |                     |                  |  |
| a) <u>Printer</u>                       | b) Keyboard              | c) Mouse            | d) Speaker       |  |
| iv                                      | printer prints by joinin | g dots.             |                  |  |
| a) <u>Dot matrix</u>                    | b) Inkjet                | c) Laser            | d) None of these |  |
| v. Monitors are of types                |                          |                     |                  |  |
| a) <u>2</u>                             | <b>b</b> ) 3             | c) 4                | d) 5             |  |
| vi. Headphones are also called          |                          |                     |                  |  |
| a) IPhone                               | b) <u>Earphone</u>       | c) Both of these    | d) None of these |  |
|                                         |                          |                     |                  |  |

#### **Oue:2** Fill in the blanks:

| Que:2          | Fill in the bi                                     | anks:            |                 |         |          |
|----------------|----------------------------------------------------|------------------|-----------------|---------|----------|
| I.             | devices are used to get information from comptuer. |                  |                 |         |          |
| II.            | is a softcopy output device                        |                  |                 |         |          |
| III.           |                                                    | is a hardcopy o  | utput device    |         |          |
| IV.            |                                                    | printers print b | y joining dots. |         |          |
| $\mathbf{V}$ . | Speed of printer is very fast.                     |                  |                 |         |          |
| Ans:           | I. Output                                          | II. Monitor      | III. Printer    | IV. DMP | V. Laser |

# **Que:3 Short answer type questions**

#### Q:1 What are output devices?

Ans: Those devices which are used to display the results obtained after processing are called output devices. Monitors and printers are commonly used output devices.

#### Q:2 What are Speakers?

Ans: A speaker is a softcopy output device. It is used to get output from a computer in sound format. They are commonly used to listen songs/music.

# Q:3 Where are projectors used?

Ans: A projector is a softcopy output device. It displays the output from the computer on a large screen. It is commonly used to give presentations in meetings. Projectors are also used to teach students in school.

#### Q:4 What are the types of printers?

Ans: Printers are hardcopy output devices. There are 3 types of printers:

- Dot-matrix printer
- Inkjet printer
- Laser printer

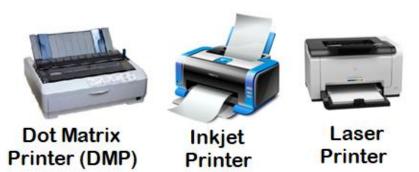

#### Q:5 Write a note on Printer?

Ans: A printer is a hardcopy output device. It is used to get the output on the paper. The output obtained from printer remains permanent.

#### Q:6 Write the name of any three output devices.

Ans: The names of common output devices are as follows:

- 1. Monitor
- 2. Printer
- 3. Speaker
- 4. Plotter

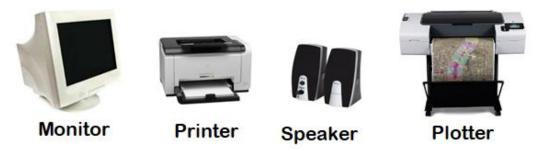

# **Que:3 Long Answer Type Questions**

# Q:1 Write note on monitor and its types?

Ans: A monitor is a commonly used softcopy output device. It displays the output on the screen. There are two types of monitors:

- Cathode Ray Tube (CRT) Monitors: They look like television. They use a cathode ray tube. They consume more electricity and produce more heat.
- Flat Panel Display Monitors: These are less heavy than CRT. They can also be mounted on the wall. They consume less electricity. LCD, LED, Plasma etc. are the examples of such type of monitors.

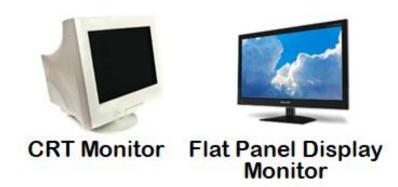

#### Q:2 Write the difference between Input and Output Devices.

Ans: The differences between the input and output devices are as follows:

| Input Devices                                                                                                    | Output Devices                                                                                                    |  |  |
|----------------------------------------------------------------------------------------------------|----------------------------------------------------------------------------------------------------|--|--|
| <ol> <li>They are used to provide data and instructions to a computer.</li> <li>Keyboard, mouse, scanner, web camera etc. are the examples of input devices.</li> </ol> | <ol> <li>They are used to get results from computer.</li> <li>Printers, monitors, speakers etc. are the examples of output devices.</li> </ol> |  |  |